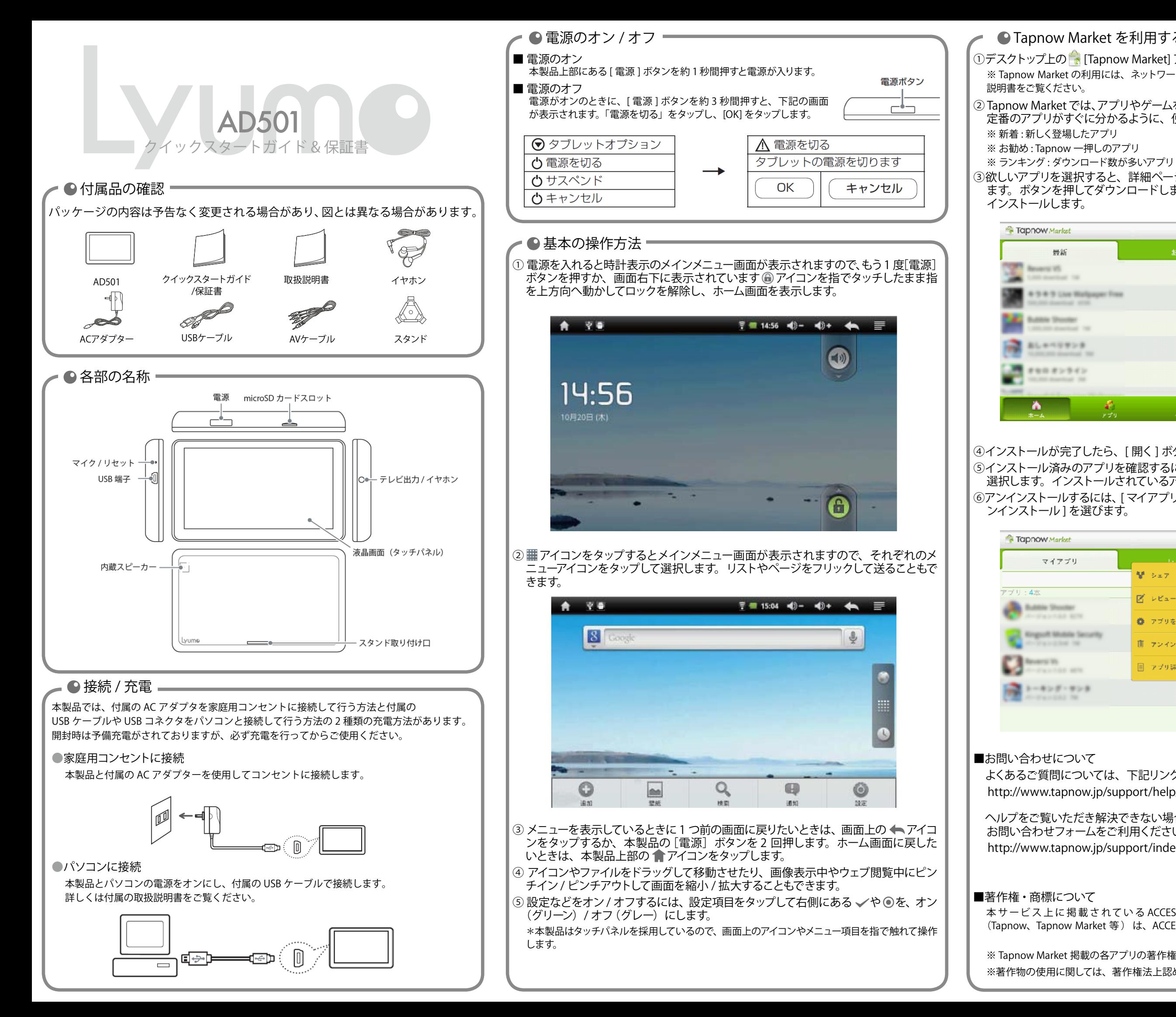

## ● Tapnow Market を利用する

①デスクトップ上の 2 [Tapnow Market] アイコンをタップして開始します。

※ Tapnow Market の利用には、ネットワークへの接続が必要です。接続についての詳細は取扱

② Tapnow Market では、アプリやゲームを見つけることができます。 今人気のアプリや、 定番のアプリがすぐに分かるように、便利にカテゴライズされています。

③欲しいアプリを選択すると、 詳細ページの下方に [ ダウンロード ] ボタンが表示され ます。ボタンを押してダウンロードします。その後、[インストール] ボタンを押して

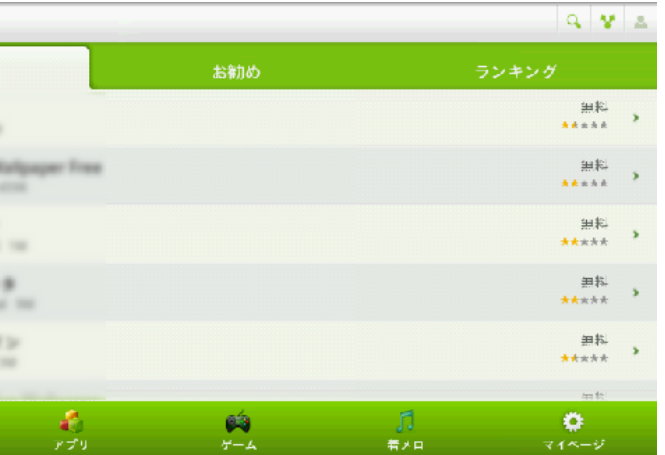

④インストールが完了したら、「開く1ボタンを押してアプリを動かします。 ⑤インストール済みのアプリを確認するには、右下の [ マイページ ] ー [ マイアプリ ] を 選択します。インストールされているアプリを確認することができます。 ⑥アンインストールするには、「マイアプリ1からアプリを選択します。 メニューから [ ア

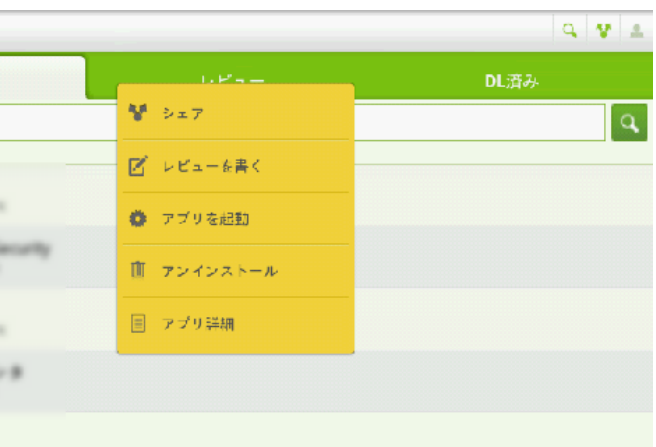

よくあるご質問については、下記リンクをご参照ください。 http://www.tapnow.jp/support/help/

ヘルプをご覧いただき解決できない場合や、製品の使い方など各種お問い合わせは、 お問い合わせフォームをご利用ください。 http://www.tapnow.jp/support/index.html

本サービス上に掲載されている ACCESSPORT 株式会社の商品またはサービスの名称 (Tapnow、Tapnow Market 等) は、ACCESSPORT 株式会社の商標または登録商標です。

※ Tapnow Market 掲載の各アプリの著作権は、各サービスの作者に帰属します。 ※著作物の使用に関しては、著作権法上認められている範囲でのみご利用ください。

株式会社マウスコンピューター

この度は、本製品をお買い上げいただき誠にありがとうございます。サポートを受ける際に必要になりま すので、本保証書に必要事項をご記入の上、大切に保管ください。 製造番号は本製品裏面または電池・バッテリ挿入部に記載されています。

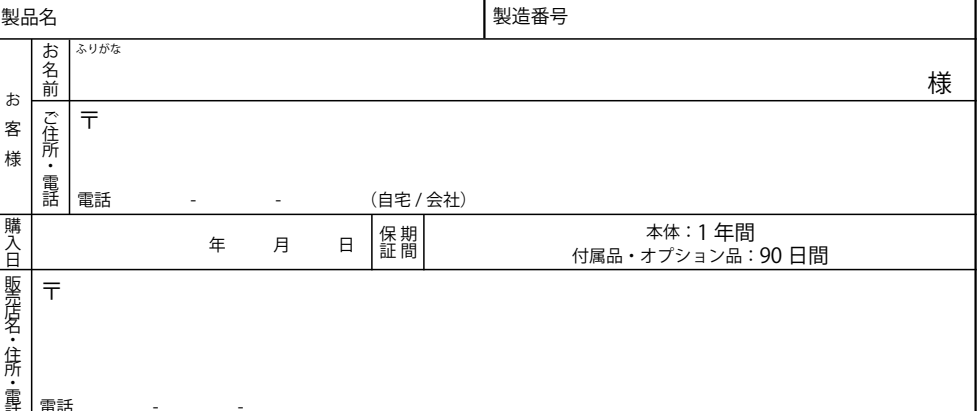

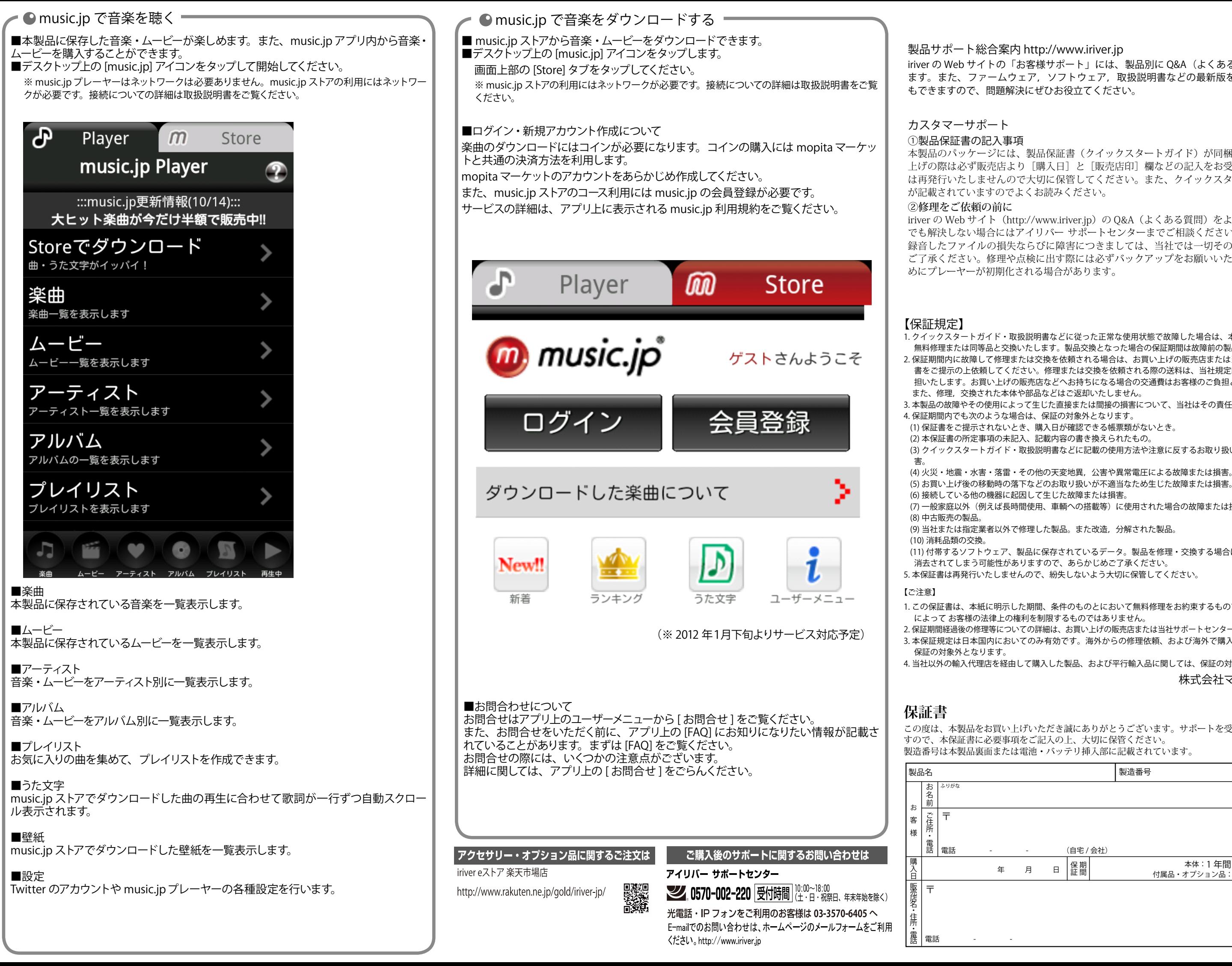

iriver の Web サイトの「お客様サポート」には、製品別に Q&A (よくある質問) が用意されてい ます。また、ファームウェア, ソフトウェア, 取扱説明書などの最新版をダウンロードすること もできますので、問題解決にぜひお役立てください。

- 本製品のパッケージには、製品保証書(クイックスタートガイド)が同梱されております。お買い 上げの際は必ず販売店より [購入日] と [販売店印] 欄などの記入をお受けください。製品保証書 は再発行いたしませんので大切に保管してください。また、クイックスタートガイドには保証規定
- iriver の Web サイト (http://www.iriver.jp) の Q&A (よくある質問) をよくお読みいただき、それ でも解決しない場合にはアイリバー サポートセンターまでご相談ください。お客様がプレーヤーに 録音したファイルの損失ならびに障害につきましては、当社では一切その責任を負いかねますので ご了承ください。修理や点検に出す際には必ずバックアップをお願いいたします。修理や点検のた
- 1. クイックスタートガイド・取扱説明書などに従った正常な使用状態で故障した場合は、本保証書の記載内容に基づき、 無料修理または同等品と交換いたします。製品交換となった場合の保証期間は故障前の製品保証期間に準じます。
- 2. 保証期間内に故障して修理または交換を依頼される場合は、お買い上げの販売店または当社サポートセンターに保証 書をご提示の上依頼してください。修理または交換を依頼される際の送料は、当社規定範囲内の修理に限り当社で負 担いたします。お買い上げの販売店などへお持ちになる場合の交通費はお客様のご負担となります。
	-
- 3. 本製品の故障やその使用によって生じた直接または間接の損害について、当社はその責任を負わないものとします。
	-
- (1) 保証書をご提示されないとき、購入日が確認できる帳票類がないとき。
	-
- (3) クイックスタートガイド・取扱説明書などに記載の使用方法や注意に反するお取り扱いによって じた故障または損
- (4) 火災・地震・水害・落雷・その他の天変地異,公害や異常電圧による故障または損害。
	-
	-
- (7) 一般家庭以外 (例えば長時間使用、車輌への搭載等) に使用された場合の故障または損害。

(9) 当社または指定業者以外で修理した製品。また改造、分解された製品。

- (11)付帯するソフトウェア、製品に保存されているデータ。製品を修理・交換する場合は、保存されているデータが 消去されてしまう可能性がありますので、あらかじめご了承ください。
- 5. 本保証書は再発行いたしませんので、紛失しないよう大切に保管してください。
- 1. この保証書は、本紙に明示した期間、条件のものとにおいて無料修理をお約束するものです。したがってこの保証書 によってお客様の法律上の権利を制限するものではありません。
- 2. 保証期間経過後の修理等についての詳細は、お買い上げの販売店または当社サポートセンターにお問い合わせください。 3. 本保証規定は日本国内においてのみ有効です。海外からの修理依頼、および海外で購入いただいた製品に関しては、

。<br>4. 当社以外の輸入代理店を経由して購入した製品、および平行輸入品に関しては、保証の対象外となります。